## Idirect X3 Modem User Manual >>>CLICK HERE<<<

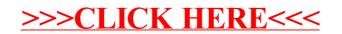